**توجه**

**در اين شيوه نگارش قبل از ساخت نهايي PDF:**

- **-1 تمامي مطالب به رنگ سياه جزيي از پايان نامه/ رساله مي باشد لذا از حذف عبارات سياه رنگ خودداري نماييد؛**
- **-2 در مورد کلمات و اصطالحات به رنگ قرمز، بايد مناسب ترين کلمه يا اصطالح، انتخاب يا اصالح گردد و باقي موارد قرمز رنگ حذف شوند.**

**-3 عبارات سبز رنگ حذف شوند؛ اين صفحه نيز حذف گردد.**

**نگارش پايان نامه/رساله، آخرين ويرايش مرداد 1399 مديريت تحصيالت تکميلي دانشگاه لرستان**

**کد پايان نامه شامل: دو رقم آخر سال دفاع به ميالدي- شماره دانشجويي-LU مثال براي کد پايان نامه/ رساله که در صفحه اول و آخر درج مي شود: LU-91139007007-20**

**برای حفظ منابع طبيعي، پايان نامه ها/ رساله ها به صورت الکترونيکي تهيه و ذخيره مي شوند و به صورت فايل های پي- دی- اف در دسترس خواهند بود.**

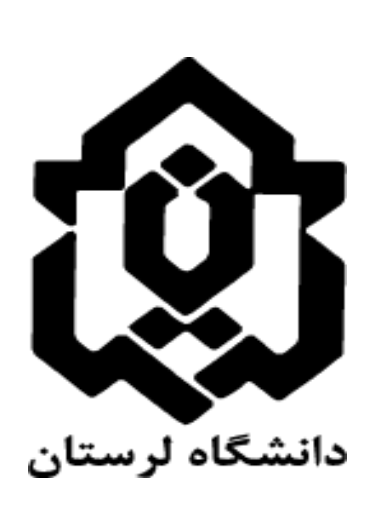

**خرم آباد- کيلومتر 5 جاده تهران، مديريت تحصيالت تکميلي دانشگاه لرستان کد پستي: 68151-44316 تلفن: 06633120111 فکس: 06633120111 https://www.lu.ac.ir**

# **بسم اهلل الرحمن الرحيم**

**دانشجوی گرامي: قبل از ساخت PDF حتماً با کارشناس تحصيالت تکميلي دانشکده برای اطالع از آخرين تصميمات در خصوص نحوه نگارش تماس حاصل فرماييد.**

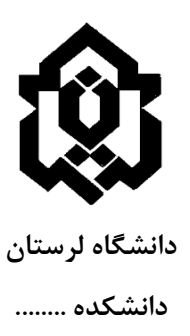

**پاياننامه/ رساله جهت دريافت درجه کارشناسيارشد يا دکتري عمومي دامپزشکي يا رساله دکتري رشته ..... گرايش .....**

**عنوان عنوان پايان نامه / رساله – دستورالعمل و راهنماي نگارش پايان نامه/ رساله**

> **نگارش نام کامل نويسنده**

**استاد )ان( راهنما**

**نام کامل استاد )ان( راهنما دکتر ......................**

**استاد )ان( مشاور**

**نام کامل استاد )ان( مشاور دکتر ......................**

**ماه و سال**

**سال شمسی ذکر شده بسته به سال دفاع تغییر می یابد**

#### **حقوق: دانشگاه لرستان، 1399**

**همه امتيازات اين پايان نامه به دانشگاه لرستان تعلق دارد، در صورت استفاده از تمام يا بخشي از مطالب در مجالت، کنفرانس ها و يا هرگونه استفاده از نتايج علمي و عملي، واگذاري اطالعات به ديگران يا چاپ و تکثير، نسخه برداري، ترجمه و اقتباس، بايد نام دانشگاه لرستان، استاد )ان( راهنماي پايان نامه و نام دانشجو با ذکر مأخذ، با مجوز کتبي از دفتر تحصيالت تکميلي دانشگاه لرستان ثبت شود؛ در غير اينصورت مورد پيگرد قانوني قرار خواهد گرفت.**

#### **توجه:**

**تايپ پايان نامه يا رساله در اندازه** 4A **و سپس تبديل** PDF **آن در اندازه** 5B **مورد پذيرش نمي باشد؛ لذا دانشجويان گرامي مي توانند در ابتدا پايان نامه يا رساله خود را در فايل حاضر که از نظر صفحه بندی و ... تنظيم شده مي باشد تايپ نمايند؛ يا پس از مطالعه نحوه نگارش، فايل** WORD **خود را بر اساس آن )حاشيه از باال 2/54 سانتيمتر، از پايين 2/54 سانتيمتر، از چپ 2/54 سانتيمتر و از سمت راست کاغذ 2/54 سانتيمتر در اندازه** 5B**) تنظيم نمايند.**

#### نکته مهم:

نگارش پایان نامه/رساله **بايد به زبان فارسي** و بر اساس آخرین نسخه دستورالعمل و راهنمای تدوین پایان نامه های دانشگاه لرستان باشد.)دستورالعمل وراهنمای حاضر(

# **نکته در مورد رفرنس نويسي و منابع:**

**نحوه رفرنس نويسي پارسا دانشگاه لرستان به شرح ذيل است: استفاده از شماره رفرنس داخل کروشه در متن و مرتب کردن رفرنس ها براساس حروف الفبا در قسمت منابع. مثال: آسکاريس کرمي است به طول 20 سانتي متر ]2[، که در روده انسان زندگي ميکند ]1[. از عوارض اين کرم اختالل گوارشي است ]4[. براي درمان از مترونيدازول استفاده مي شود ]3[. براي ارجاع به چند مرجع، آنها را با ويرگول جدا کنيد: ]1[، ]2[.**

> **و در انتهاي پايان نامه در قسمت منابع : ]1[ اکبري، ف، ....... ]2[ نايب زاده، ح، ......**

[3] Smith, G..... **[4] Young, S.....**

#### **در اين صفحه "صورتجلسه ارزشيابي الکترونيکي" صادره از سامانه گلستان را قرار دهيد.**

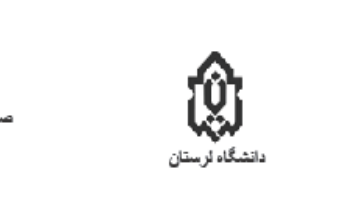

بسه تعلي<br>صورتجلسه نفاع از رسله نكتري تخصصيPDF Eraser Free

جلسه دفاع از رساله دكثري نخصصي<br>عنوان:" تحليل عنصر رتگ در مثنوي لرستان-هاي ثريدالدين عطار تيشابوري (مطالعه موردي: منطق-الطير، اسرارنامه،<br>مصيبت-نامه و الهي-نامه) " در ناريخ 1399/01/01 در دانشگاه لرستان برگزار گردبر و هيئت د

هیات داور ان

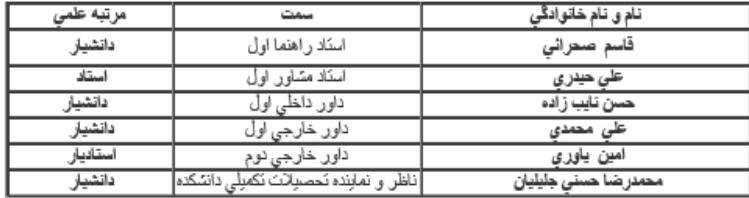

ڪ*ي حيدر* ي<br>مدير گروہ ادبيات

تاييد

محمدر ضا حسني جليليان<br>معاون آموز شي دانشگده ادبيات

تاييد

 $\mathbb{W}$ l $\mathbb{R}$ 

حسن نايب زاده<br>مدير تحصيلات تكميلي دانشگاه

**در اين صفحه اسکن گواهي استاد راهنما جهت صدور مجوز ساخت PDF را قرار دهيد.**

گواهی استاد راهنما جهت صدور مجوز ساخت PDF

پایان نامه/ رساله آقا/ خانم *پیشگر کیلیلیکی کیلیلیا*گی. را مطالعه نمودم؛ اصلاحات مورد نظر هیئت محترم

داوران در آن اعمال گردیده است؛ لذا از نظر اینجانب پایان نامه/ رساله قابلیت انتشار الکترونیکی را دارد.

امضاء:

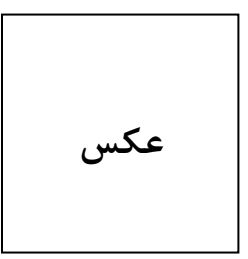

#### **بیوگرافی**

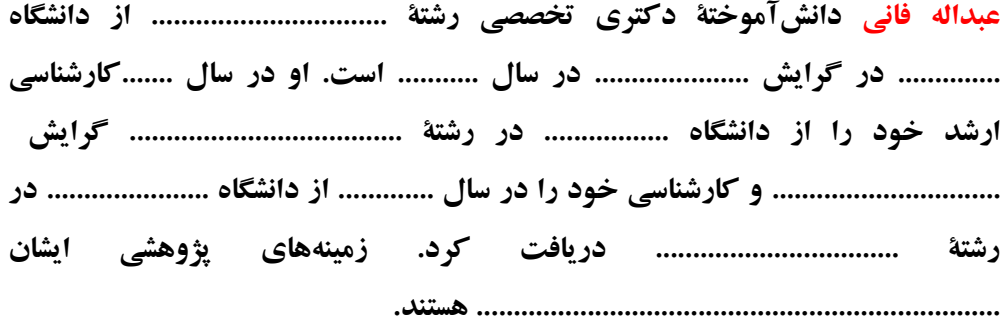

**عبداله فانی دانشآموختۀ کارشناسی ارشد رشتۀ ................................ از دانشگاه .............. در گرایش ..................... در سال ........... است. او در سال .......کارشناسی خود را از دانشگاه ..................... در رشتۀ ..................................... گرایش ................... دریافت کرد. زمینههای پژوهشی ایشان ....................................................................... هستند.**

**عبداله فانی دانشآموختۀ دکتری عمومی از دانشگاه .............. در رشته دامپزشکی در سال .............. است. زمینههای پژوهشی ایشان ...................... هستند.**

#### **در اين صفحه اسکن اصالت و مالکيت پايان نامه/ رساله را قرار دهيد.**

اصالت و مالکیت پایان نامه/ رساله

and the same ب المنتقل المنتقل المنتقل المستقل أموختـــــــــــة مقط CONTROLLED and will be a family of the control of the control of the control of the control of the control of the control of the control of the control of the control of the control of the control of the control of the con .. دانش گاه ل أيتان حآور پای ـاله بـ ۔وان SEE TE SEE SEE EN CON **CONSTRUCTION** و همچنین «مصادیق تخلفات پژوهشی» مصوب وزارت علوم، تحقیقات وفناوری (۱۲۵سفند۱۳۹۲):<br>\* هنگام کاربرد دستاورد پژوهشهای دیگران در آن، با دقت و به درستی به آنها استنادکردهام: ی ہے۔<br>″¤ ۔ این رساله و محتوای آن را تا کنون اینجانب یا شخص دیگری بـرای دریافت هـیج گونـه مـدرک یـا امتیازی در هیچجا ارائه نکردهایم؛ همهٔ حقوق مادی این رساله متعلق بـه دانشـگاه لرسـتان اسـت و آثـار برگرفتـه از آن بـا وابسـتگی 旨 سازمانی دانشگاه لرستان منتشر خواهد شـد؛ هرگونــه اســتفاده از نتــایج علمــی و عملــی، واگــذاری اطلاعات به دیگران یا چاپ و تکثیر، نسخه برداری، ترجمه و اقتباس از این پایان نامه / رساله بـدون .<br>موافقت کتبی دانشگاه لرستان ممنوع است. نقل مطالب با ذکر مآخذ بلامانع است: تعهد می کنم تمام متن پایان نامـه را در سـامانه ایرانـداک (tik.irandoc.ac.ir) هماننـد جـویی 哲 ۔<br>کردہ ام؛ .۳۵٪ در انجام این رساله، هرگاه به اطلاعات شخصی افراد یا اطلاعات سازمانها دسترسی داشته یا آنها را .<br>به کار بردهام، رازداری واخلاق پژوهش را رعایت کردهام. √ (مربوط به دانشجویان دکتری تخصصی): در صورت ارائه نامه پـذیرش مقالـه بـه عنـوان مقالـه شرط کفایت دفاع، هر زمان که محرز گردد نامه پذیرش مذکور منجر بــه چـاپ مقالــه نمــی گــردد؛ .<br>ابطال مدرک تحصیلی صادر شده برای اینجانب توسط دانشگاه را می پذیرم و دانشگاه حق پیگیـری قانونی خواهد داشت.

> نام و نام خانوادگی امضاءو اثر انكشت

**در صورت تمايل)اختياري( اين صفحات نيز اضافه شود:**

- **صفحه تقديم**: نویسنده پایاننامه، درصورت تمایل ميتواند برای سپاسگزاری پایاننامه خود را به شخص و یا ارگان خاصي تقدیم نماید.

- **صفحه تقدير و تشکر**: نویسنده پایاننامه ميتواند مراتب امتنان خود را نسبت به استادراهنما- استادمشاور و یا دیگر افرادی كه طي انجام پایاننامه به نحوی او را یاری و یا با او همکاری نمودهاند ابراز دارد. چکیده **چکيده فقط در يک صفحه قرار گيرد و حتما در جدولي مشابه جدول زير مشخصات پارسا ذکر گردد.**

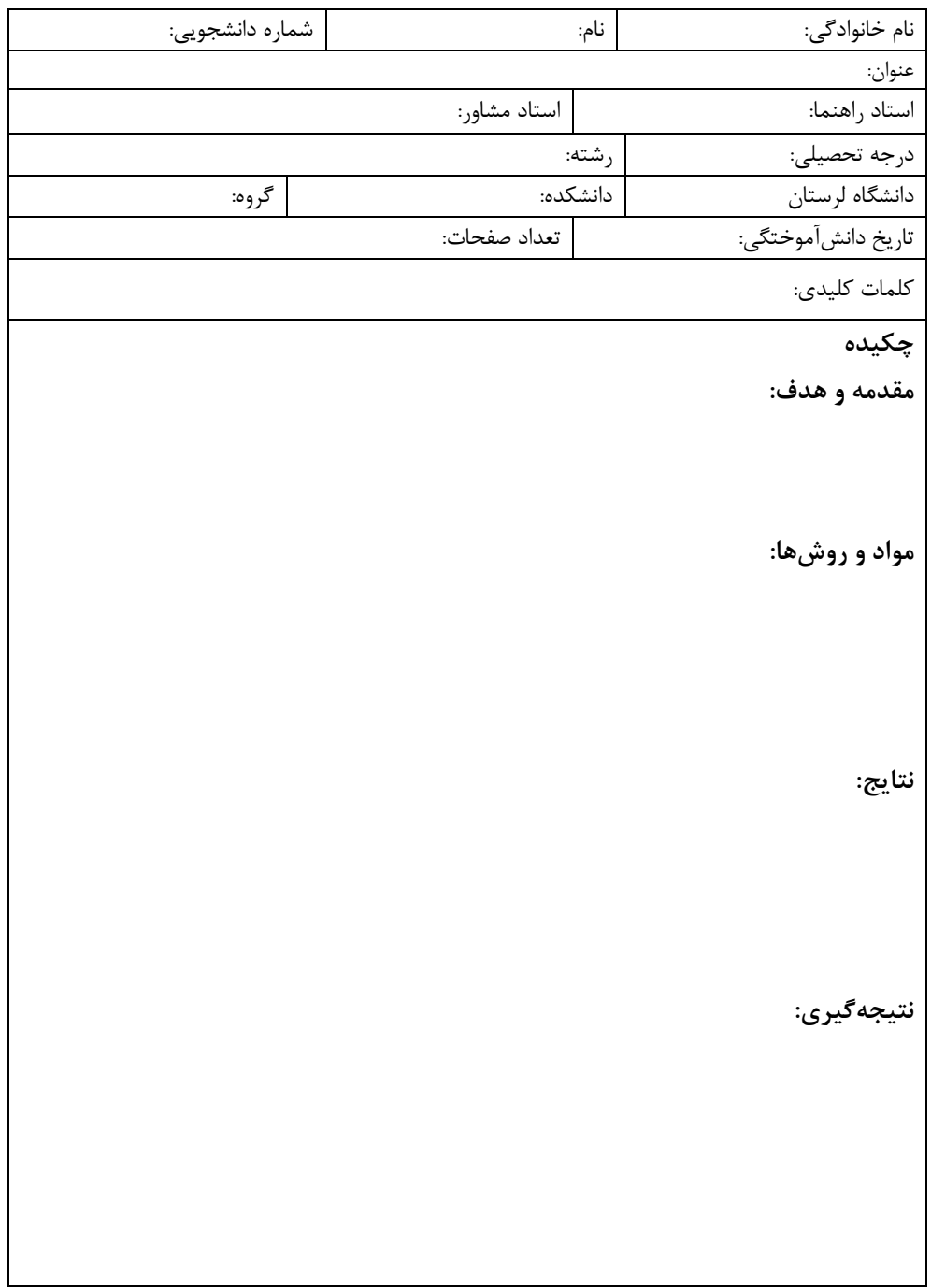

#### **مطالبي در مورد نگارش چکيده**

چکیده باید جامع و بیانكننده خالصهای از اقدامات انجام شده باشد. در چکیده باید از ارجاع به مرجع و ذكر روابط ریاضي، بیان تاریخچه و تعریف مسئله خودداری شود، این موضوعات باید در "مقدمه" پایان نامه نوشته شود.

**کلمات کليدي:** كلیدواژه اول، ،... كلیدواژه هفتم )نوشتن چهار تا هفت واژه كلیدی ضروری است(

#### **توضيحاتي در مورد اين دستورالعمل:**

از این دستورالعمل مي توان بهعنوان الگو )Template )استفاده كرد. برای استفاده از این الگو تنها كافي است كه عناوین فصلها و بخشها و همچنین محتوای آنها را متناسب با نیاز خود تغییر دهید. سپس با راستكلیك روی فهرست عناوین، فهرست اشکال و فهرست جداول این فهرستها بهروز خواهند شد. بنابراین، از حذفكردن این فهرستها خودداری كنید. همچنین برای آنكه عنوان شکل جدید در فهرست اشکال اضافه شود، الزم است كه در نوشتن زیرنویس شکل جدید از زیرنویس نمونه شکل موجود در این الگو كپي بردارید. درمورد جداول نیز به همین صورت است. بنابراین، از حذفكردن نمونه شکل و حداقل یك نمونه از جداول موجود در این دستورالعمل تا آخرین مراحل تهیه پایان نامه خودداری كنید.

در تعریف سبكهای مختلف این دستورالعمل از قلمهای، Nazanin B و Roman New Times استفاده شدهاست

#### **فاصله کلي از چهار طرف کاغذ**

در قطع كاغذ 5B، حاشیه از باال 2/54 سانتيمتر، از پایین 2/54 سانتيمتر، از چپ 2/54 سانتيمتر

و از سمت راست كاغذ 2/54 سانتيمتردرنظر گرفته ميشود.

#### **فاصله خطها**

فاصلة بین خطها را از طریق Paragraph-Format تنظیم كرده و Spacing Line آن را Lines 1.2 انتخاب ميكنیم. كافي است این كار یك بار روی سبك Normal اعمال گردد.

**شماره صفحه، در پائين و وسط هر صفحه قرار دارد و شماره صفحه 1 از مقدمه و هدف و به** 

#### **بعد شروع مي شود**

**لطفاً تا انتها، اين دستورالعمل را به دقت مطالعه کنيد.**

**ساختار يک پايان نامه شامل : – فصل اول: "مقدمه و هدف" که شامل مقدمه و هدف مورد نظر مي باشد. – فصل دوم: "کليات" که شامل کليات و پيشينه تحقيق در ايران و جهان مي باشد. – فصل سوم: "مواد و روش کار" – فصل چهارم: "نتايج" – فصل پنجم: "بحث" که شامل بحث، نتيجه گيري و پيشنهادها مي باشد.**

**بسته به رشته، ممکن است تغييراتي در عناوين فصول و تقسيم بندي ها نياز باشد لذا دانشجو در اين خصوص با گروه و دانشکده خود در ارتباط باشد.**

**نکته:**

**صفحات تا قبل از صفحه فهرست عناوين، از جمله چکيده، شماره گذاری نمي شوند؛ فهرست عناوين، فهرست جداول و فهرست اشکال به صورت الف، ج، د، ..... شماره گذاری مي شوند؛ شماره گذاری صفحات از مقدمه شروع مي شود و تا انتهای صفحات منابع ادامه دارد. چکيده انگليسي و صفحات بعدی شماره گذاری نمي شوند.**

#### **توجه:**

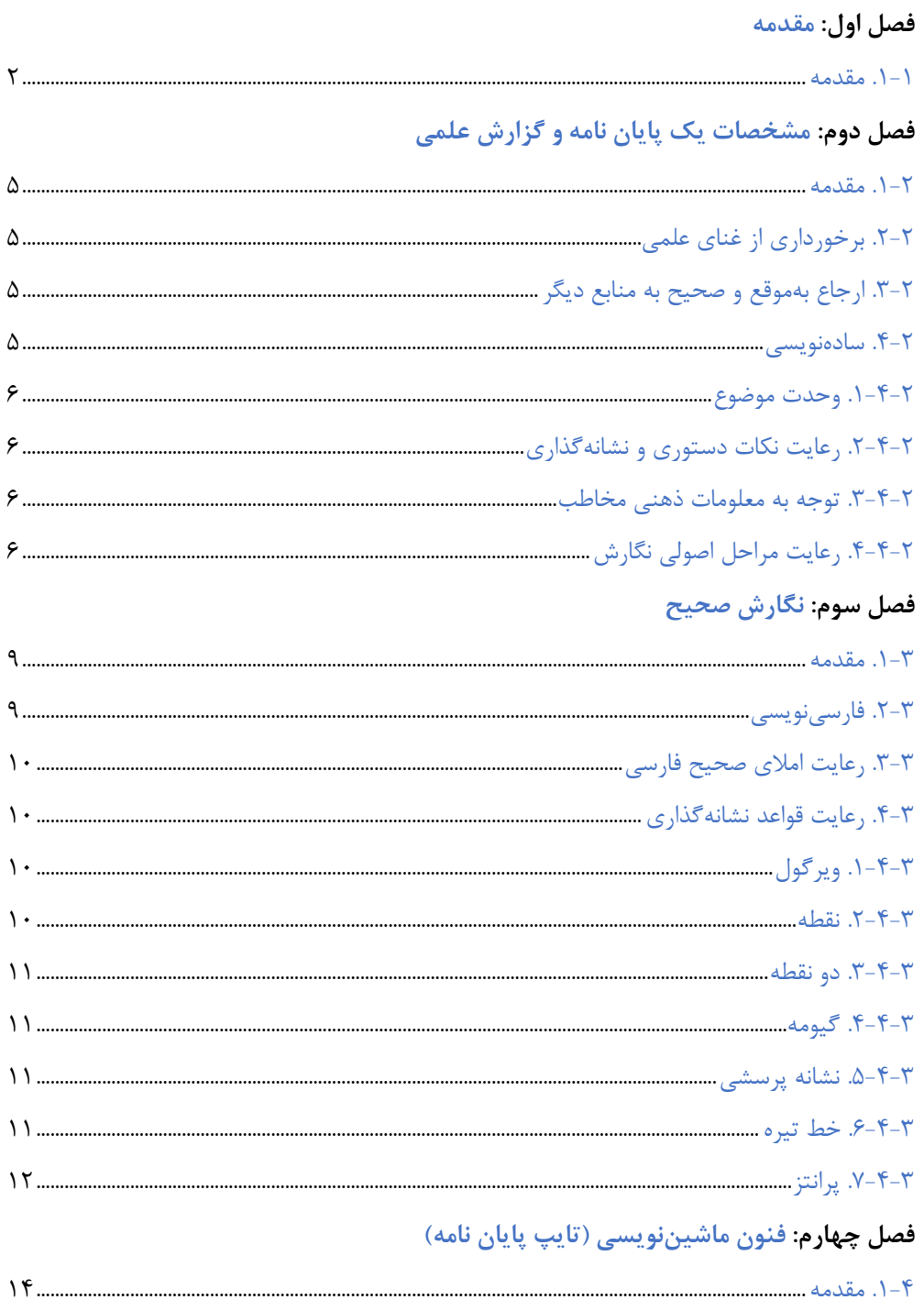

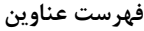

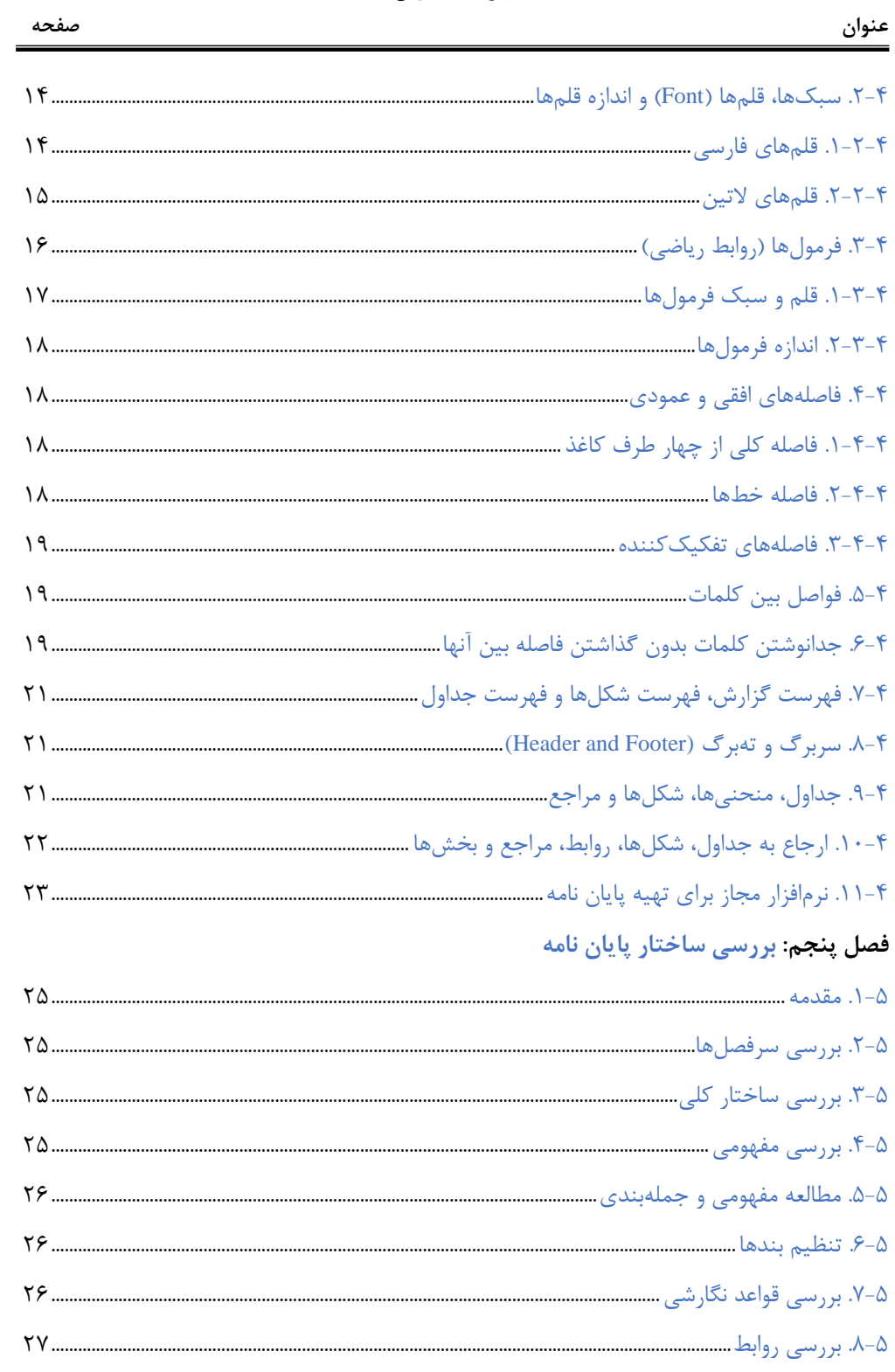

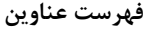

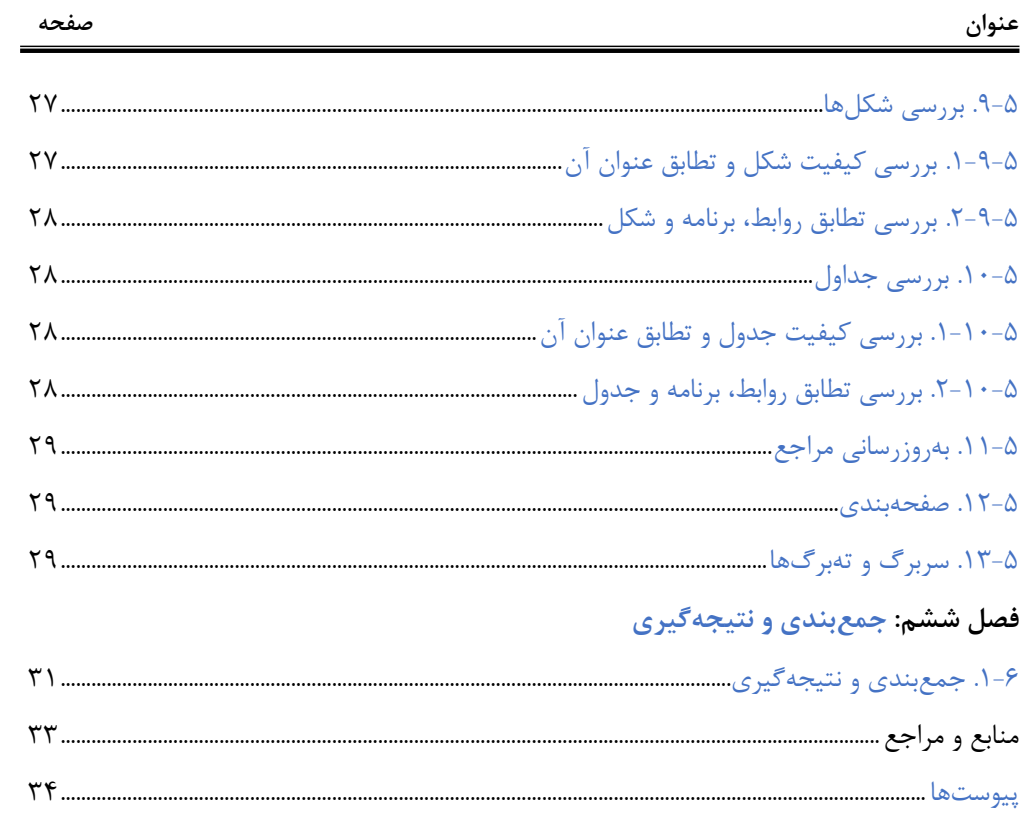

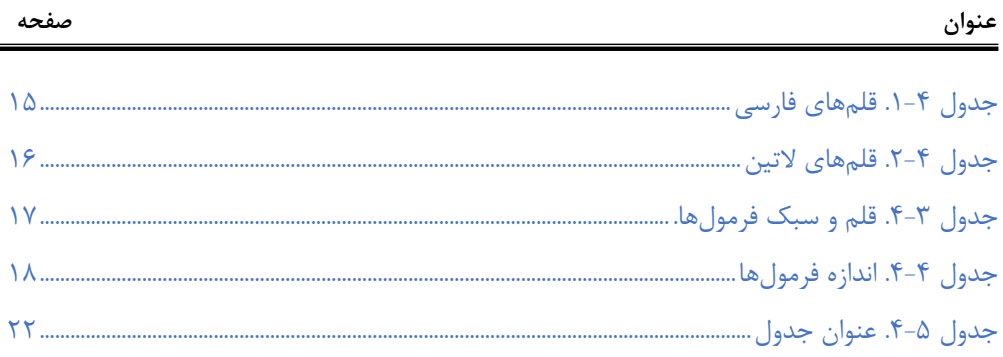

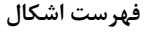

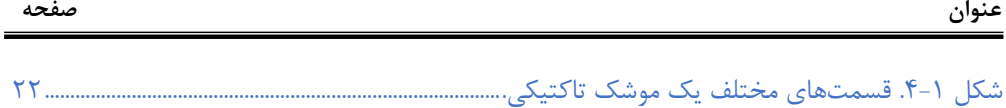

### **عالئم التين**

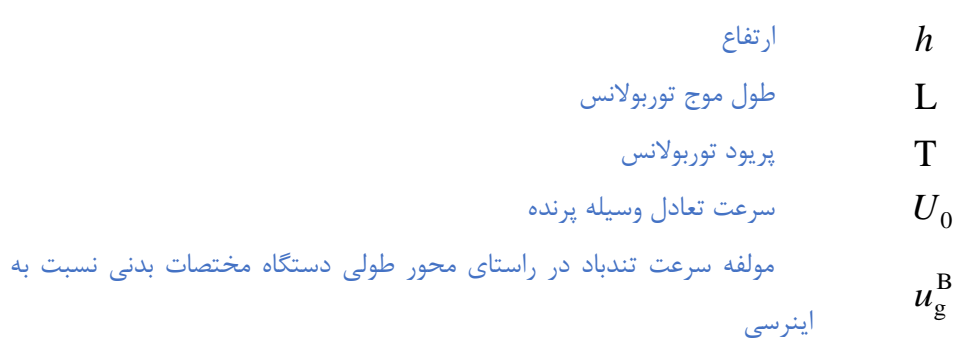

**عالئم يوناني** 

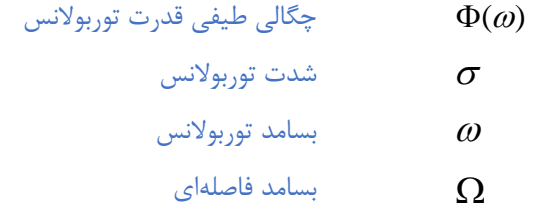

#### **باالنويسها**

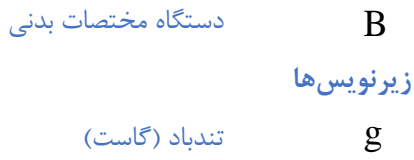

## <span id="page-20-0"></span>**فصل اول**

#### <span id="page-20-1"></span>**مقدمه**

**اين صفحه به عنوان صفحه 1 پايان نامه است البته شمماره صمفحه بمه صمورت ناپديد باشد بدين مفهوم که جزو شماره صفحات محسوب مي شود اما ديده نمي شود. اين مورد ناپديد بودن شماره صفحه براي تمام "صفحات معرفي فصوول " اعمال مي گردد.**

### **اين صفحه دوم پايان نامه است؛ شماره گذاری صفحات تا انتهای صفحه منابع ادامه يابد. شماره گذاری در پايين )وسط( صفحه انجام شود.**

<span id="page-21-0"></span>**.1-1 مقدمه**

فصل مقدمه یك پایاننامه، با بیان نیاز موضوع، تعریف مسئله و اهمیت آن در یك یا چند بند )پاراگراف( <sup>1</sup> آغاز ميشود و با مرور پیشینه موضوع )سابقه كارهای انجامشده پیشین كه ارتباط مستقیمي با مسئله مورد بررسی دارند) ادامه مییابد. معمولاً لازم است درباره هر یک از مرتبطترین كارهای پیشین حداقل یك بند نوشته شود. سپس در یك یا دو بند توضیح داده ميشود كه در این پایان نامه، چه دیدگاه یا راهکار جدیدی نسبت به مسئله (موضوع) مورد بررسي وجود دارد. بهعبارت دیگر نوآوریها بهصورت كامالً شفاف و صریح بیان ميشود. در ادامه ممکن است به نتایج بدستآمده نیز بهطور مختصر و كلي اشاره شود. در آخرین بند از مقدمه به محتوای فصلهای بعدی پایان نامه بهاختصار اشاره ميشود.

#### **مقدمه دستورالعمل حاضر**

بهمنظور یکسانسازی ساختار رساله/پایان نامه های دانشگاه لرستان، تهیه یك الگوی نگارشي كه ضمن آموزش نکات مورد نیاز، بتواند بهعنوان یك الگو نیز مورد استفاده قرار گیرد، مورد نیاز و دارای اهمیت بسیار زیادی است. اغلب الگوهایي كه تاكنون تدوین شده، فقط چهارچوبهای ظاهری نظیر حاشیه صفحات، نوع و شماره قلمها و موارد دیگری از این قبیل را مشخص ميكند و فاقد توضیحات آموزشي در خصوص روش تهیه پایان نامه، قواعد نگارشي و همچنین امکانات نرمافزارهای موجود ميباشد. در این مستند، روش تهیه پایان نامه، قسمتها و بخشهای مختلف آن، انواع قلمها و اندازه آنها و همچنین مهمترین قواعد نگارشي و ماشیننویسي)تایپ( و نحوه استفاده از یك سری امکانات حرفهای نرمافزار Word ارائه شدهاست.

در فصل دوم مشخصات و مراحل نگارش، بهاختصار بیان شدهاست. در فصل سوم برخي نکات نگارشي از جمله شیوه امالی صحیح فارسي و قواعد نشانهگذاری، بیان شدهاست. تذكرات مربوط به چگونگي سبكها، قلم، اندازه قلمها، همچنین فاصلهها، ویرایش و نرمافزار مجاز برای تهیه پایان

 $\overline{a}$ 

<sup>1</sup> شروع مقدمه نباید چنان طوالني باشد كه هدف اصلي را تحت تاثیر قرار دهد.

نامه/رساله یا گزارش نهایي، در فصل چهارم با عنوان فنون)تایپ(ماشیننویسي بیان شدهاست. در فصل پنجم، نکات مربوط به بررسي ساختار پایان نامه و تذكرات الزم آورده شدهاست. بهمنظور تکمیل ساختار پایان نامه و گزارش نهایي در فصل ششم جمعبندی و نتیجهگیری ارائه شدهاست. در انتها مراجع و همچنین پیوستها بهصورت نمونه قرار داده شدهاست.

**لطفا،ً تمامي صفحات را به دقت مطالعه کنيد.**

## <span id="page-23-0"></span>**فصل دوم**

<span id="page-23-1"></span>**مشخصات يک پايان نامه و گزارش علمي**

#### <span id="page-24-0"></span>**.1-2 مقدمه**

اگرچه برای همه انواع نوشتهها، مشخصات و ویژگيهای واحد و معیني نميتوان ذكر كرد، با این حال در یك پایان نامه یا گزارش علمي باید نکات و موارد كلي كه در این فصل ذكر ميشود، بطور كامل رعایت شده باشد.

دقت كنید كه پس از عنوان فصل باید حداقل توضیحي كوتاه در مورد موضوع نوشته شود و نميتوان مستقیماً بعد از آن عنوان بخش را نوشت و همین طور پس از عناوین بخشها و زیربخشها (مانند دستورالعمل حاضر).

#### <span id="page-24-1"></span>**.2-2 برخورداري از غناي علمي**

یك پایان نامه باید پیش از هر چیز بهلحاظ علمي از غنای الزم برخوردار باشد. یعني هدف و پیام روشني داشته باشد و از پیشزمینه علمي، بیان دالیل علمي، ارجاعات مورد نیاز و نتیجهگیری شفاف بهره ببرد.

#### <span id="page-24-2"></span>**.3-2 ارجاع بهموقع و صحيح به منابع ديگر**

هر جملهای كه در یك پایان نامه نوشته ميشود یا یك جمله كامالً بدیهي است یا باید دلیل آن بیان شود و یا اینکه باید به منبعي كه آن موضوع را نقل یا اثبات كرده، ارجاع داده شود. اگر مطلب یا گفتاری از منبعي عیناً در گزارش نقل ميشود، باید آن مطلب داخل گیومه قرار گیرد و با ذكر ماخذ و شماره صفحه، به آن اشاره گردد.

#### <span id="page-24-3"></span>**.4-2 سادهنويسي**

سادگي از ضروریات یك نوشته است. نویسنده باید ساده، روان و در عین حال شیوا و رسا بنویسد و عبارات مبهم، جمالت پیچیده و كلمات نامأنوس در نوشته خود بهكار نبرد. اگر چه افراط در این امر نیز، به شیوایي نوشته صدمه ميزند. بهكارگیری لغات و اصطالحات دشوار و دور از ذهن و عبارات و جمالت نامنظم و مبهم موجب ایجاد اشکال در فهم خواننده خواهد شد.

برای سادهنویسي باید در حد امکان از بهكارگیری كلمات »ميبایست«، »بایستي«، »گردید«، »بوده باشد» و مانند آنها كه تكلفآور، غلط مصطلح و یا غیرشیوا هستند، بهجای «باید»، «است»، «شد» و مثل آنها، اجتناب شود. همینطور، «درجهت» نمي¤واند جایگزین خوبي براي كلمه رواني مثل «براي» باشد. كلمات و جمالت روان و ساده ميتوانند اغلب مفاهیم را براحتي منتقل كنند.

دقت در تنظیم بندها (پاراگرافها) نیز كمك شایانی به روانی و سادگی فهم مطلب میكند. بندهای طوالني نیز مانند جمالت طوالني ميتوانند خستهكننده باشند و خواننده را سردرگم كنند. یك بند نباید كمتر از سه یا چهار سطر یا بیشتر از 10 تا 15 سطر باشد.

#### <span id="page-25-0"></span>**.1-4-2 وحدت موضوع**

نویسنده باید در سراسر نوشته از اصل موضوع دور نیافتد و تمام بحثها، مثالها و اجزای نوشته با هماهنگي كامل، پیرامون موضوع اصلي باشد و تاثیری واحد در ذهن خواننده القا كند. **اختصار**

پایان نامه یا گزارش علمي باید در حد امکان، مختصر و مفید باشد و از بحثهای غیر ضروری در آن پرهیز شود. نوشتن مطالب ارزشمندی كه هیچ ربطي به موضوع ندارد، فاقد ارزش علمي است.

#### <span id="page-25-1"></span>**.2-4-2 رعايت نکات دستوري و نشانهگذاري**

در سراسر پایان نامه باید قواعد دستوری رعایت شود و اركان و اجزای جمله در جای مناسب خود آورده شود. همچنین رعایت قواعد نشانهگذاری سبب ميشود كه بیان نویسنده روشن باشد و خواننده به سهولت و با كمترین صرف انرژی مطالب را مطالعه و درك كند.

#### <span id="page-25-2"></span>**.3-4-2 توجه به معلومات ذهني مخاطب**

نویسنده باید همواره مخاطب خود را در برابر خود تصور كند و با توجه به معلومات ذهني مخاطب تمامي پیشنیازهای الزم برای درك مطالب مورد بحث را، از پیش برای مخاطب فراهم كند.

#### <span id="page-25-3"></span>**.4-4-2 رعايت مراحل اصولي نگارش**

هر كار علمي زماني به بهترین شکل قابل انجام است كه بر اساس یك برنامهریزی مشخص انجام شود. تهیه یك متن علمي با كیفیت نیز نیازمند برنامهریزی مناسب و اجرای منظم آن ميباشد. مراحل نگارش را عموماً ميتوان به ترتیب زیر درنظر گرفت:

- تهیه فهرستي از عناوین اصلي و فرعي كه باید نوشته شود
- اولویتبندی و تعیین ترتیب منطقي فصلها و بخشهای گزارش
	- گردآوری اطالعات اولیه راجع به هر بخش و زیربخش
- تدوین مطالب جدیدی كه باید به قلم نگارنده به گزارش اضافه شود
- ماشین)تایپ(كردن مطالب با رعایت كامل نکاتي كه در این دستورالعمل آموزش داده ميشود

رعایت نظم و ترتیب در اجرای مراحل سیستماتیك فوق هم فرآیند تهیه پایاننامه یا گزارش علمي را برای نگارنده آسان ميكند و هم كیفیت نگارش را به میزان قابل توجهي افزایش ميدهد.

# <span id="page-27-1"></span><span id="page-27-0"></span>**فصل سوم نگارش صحيح**

#### <span id="page-28-0"></span>.1-3 مقدمه

نگارش صحیح یك پایان نامه در فهم آسان آن بسیار موثر است. در این فصل مهمترین قواعد نگارشي كه باید مورد توجه جدی نگارنده قرار گیرد، به اختصار بیان ميشود. این قواعد را ميتوان در محورهای اصلي زیر دستهبندی كرد:

- فارسينویسي
- رعایت امالی صحیح
- رعایت قواعد نشانهگذاری

#### <span id="page-28-1"></span>**.2-3 فارسينويسي**

در حد امکان سعي كنید به جای كلمات غیرفارسي از معادل فارسي آنها استفاده كنید، بهویژه در مواردی كه معادل فارسی مصطلح و رایج است. بهطور مثال استفاده از كلمه «لذا» بهجای «برای همین» یا «بههمین دلیل» توجیهی ندارد. همچنین كلمه «پردازش» زیباتر از «پروسس» و معادل فارسی »ریزپردازنده« مناسبتر از »میکروپروسسور« است. در اینگونه موارد چنانچه احتمال عدم آشنایي خواننده با معادل فارسي وجود دارد، یا اصطالح غیرفارسي معمولتر است، در اولین ظهور كلمه فارسي، اصل غیرفارسي آن بهصورت پاورقي آورده شود. اگر بهناچار باید كلمات انگلیسي در البهالی جمالت گنجانده شوند، از هر طرف یك فاصله بین آنها و كلمات فارسي پیش و پس از آنها درنظر گرفته شود. چنانچه در پایان نامه از مختصرنویسی`استفاده شود، لازم است در اولین استفاده، تفصیل آن در پاورقی آورده شود.

مثلاً: همگی میدانیم که از سیستم تعیین موقعیت فراگیر (GPS)<sup>۲</sup>میتوان برای تعیین موقعیت جغرافیایي یك وسیله پرنده استفاده كرد.

<sup>1</sup> Abbreviation **Global Positioning System** 

 $\overline{a}$ 

.3-3 رعایت امالی صحیح فارسي رعایت امالی صحیح فارسي به مطالعه و درك راحتتر كمك ميكند. همچنین در نوشتههای فارسي باید در حد امکان از همزه «ء، أ، ؤ، ۂ، إ، ئ» استفاده نشود. بهعنوان مثال «اجزاء هواپیما» و «آئین نگارش» ناصحیح، اما «اجزای هواپیما» و «آیین نگارش» صحیح هستند.

#### <span id="page-29-1"></span><span id="page-29-0"></span>**.4-3 رعايت قواعد نشانهگذاري**

منظور از نشانهگذاری بهكاربردن عالمتها و نشانههایي است كه خواندن و فهم درست یك جمله را ممکن و آسان ميكند. در ادامه نشانههای معمول و متداول در زبان فارسي و موارد كاربرد آنها به اختصار معرفي ميشوند.

#### <span id="page-29-2"></span>**.1-4-3 ويرگول**

● ویرگول نشانه ضرورت یك مکث كوتاه است و در موارد زیر بهكار ميرود:

● در میان دو كلمه كه احتمال داده شود خواننده آنها را با كسره اضافه بخواند، یا نبودن ویرگول موجب بروز اشتباه در خواندن جمله شود.

● در موردی كه كلمه یا عبارتي بهعنوان توضیح، در ضمن یك جمله آورده شود. مثالً برای كنترل وضعیت فضاپیماها، بهدلیل آنكه در خارج از جو هستند، نميتوان از بالكهای آیرودینامیکي استفاده كرد.

- جداكردن بخشهای مختلف یك نشاني یا یك مرجع
	- موارد دیگر از این قبیل

پیش از ویرگول نباید فاصله گذاشته شود و پس از آن یك فاصله الزم است و بیشتر از آن صحیح نیست.

#### <span id="page-29-3"></span>**.2-4-3 نقطه**

نقطه نشانه پایان یك جمله است. پیش از نقطه نباید فاصله گذاشته شود و پس از آن یك فاصله الزم است و بیشتر از آن صحیح نیست.

#### <span id="page-30-0"></span>**.3-4-3 دو نقطه**

موارد كاربرد دونقطه عبارتند از:

- پیش از نقل قول مستقیم
- پیش از بیان تفصیل مطلبي كه به اجمال به آن اشاره شدهاست.
	- پس از واژهای كه معني آن در برابرش آورده و نوشته ميشود.
		- پس از كلمات تفسیركننده از قبیل »یعني« و ...

پیش از دونقطه نباید فاصله گذاشته شود و پس از آن یك فاصله الزم است و بیشتر از آن صحیح نیست.

#### <span id="page-30-1"></span>**.4-4-3 گيومه**

موارد كاربرد گیومه عبارتند از:

- وقتي كه عین گفته یا نوشته كسي را در ضمن نوشته و مطلب خود ميآوریم.
- در آغاز و پایان كلمات و اصطالحات علمي و یا هر كلمه و عبارتي كه باید بهصورت ممتاز از

قسمتهای دیگر نشان داده شود.

● در ذكر عنوان مقالهها، رسالهها، اشعار، روزنامهها و ...

#### <span id="page-30-2"></span>**.5-4-3 نشانه پرسشي**

پیش از »؟« نباید فاصله گذاشته شود و پس از آن یك فاصله الزم است و بیشتر از آن صحیح نیست.

#### <span id="page-30-3"></span>**.6-4-3 خط تيره**

موارد كاربرد خط تیره عبارتند از:

- جداكردن عبارتهای توضیحي، بدل، عطف بیان و ...
- بهجای حرف اضافه »تا« و »به« بین تاریخها، اعداد و كلمات

<span id="page-31-0"></span>.7-4-3 پرانتز

موارد كاربرد پرانتز عبارتند از:

- بهمعني »یا« و »یعني« و وقتي كه یك كلمه یا عبارت را برای توضیح بیشتر كالم بیاورند.
	- وقتي كه نویسنده بخواهد آگاهيهای بیشتر (اطلاعات تكمیلي) به خواننده عرضه كند.
		- برای ذكر مرجع در پایان مثالها و شواهد.

**نکته:** بین كلمه یا عبارت داخل پرانتز و پرانتز باز و بسته نباید فاصله وجود داشته باشد.

# <span id="page-32-1"></span><span id="page-32-0"></span>**فصل چهارم فنون ماشيننويسي )تايپ پايان نامه(**

#### <span id="page-33-1"></span><span id="page-33-0"></span>**.1-4 مقدمه**

پس از نوشتن پایان نامه و گاهي همزمان با آن الزم است كه نسخه ماشیني آن تهیه شود. در تهیه نسخه ماشیني نیز توجه به یك سری نکات ضروری است. و این نکات تنها برای تهیه نسخه ماشیني مناسب و واحد در دانشگاه لرستان ذكر ميشود.

#### **.2-4 سبکها، قلمها )Font )و اندازه قلمها**

این الگو از اجزای مختلفي تشکیل شدهاست. بهطور مثال یك بند، یك عنوان، زیرنویس یك شکل هر كدام یکي از اجزای این دستورالعمل هستند. اجزای مختلف خصوصیات مختلفي دارند )بهطور مثال اسم قلم و اندازه قلم از خصوصیات اجزا هستند). اجزای مشابه خصوصیات مشابهی دارند و یک خانواده را ایجاد میکنند (مثل خانواده عناوین فصلهای گزارش یا خانواده زیرنویسهای شکلها). به خصوصیات یک خانواده از اجزای دستورالعمل یک سبک (Style) گفته می شود. بهعبارت دیگر سبک نوشتهشدن اجزای مختلف گزارش با هم فرق ميكند و به این بستگي دارد كه عضو كدام خانواده باشند.

در تعریف سبكهای مختلف این دستورالعمل از قلمهای، Nazanin B و Roman New Times ا<mark>ستفاده شدهاست</mark> كه خصوصیات كامل آنها در بخشهای بعدی تشریح میگردد.

#### <span id="page-33-2"></span>**.1-2-4 قلمهاي فارسي**

اندازه و سبك قلمهای فارسي قابل استفاده در قسمتهای مختلف یك گزارش در جدول 1-4 نشان داده شدهاست.

| <b>Bold</b>  | نام سبک          | اندازه قلم          | موقعیت استفاده از قلم  |
|--------------|------------------|---------------------|------------------------|
| ✓            | Heading1         | <b>B</b> Nazanin 20 | عنوان فصل              |
|              | <b>Normal</b>    | <b>B</b> Nazanin 12 | متن ۱۲                 |
| ✓            | Heading 2        | B Nazanin 14        | زيرفصل ١               |
| ✓            | Heading 3        | B Nazanin 12        | زيرفصل ٢               |
| ✓            | Heading 4        | B Nazanin 12        | زيرفصل ٣               |
| ✓            | Heading 5        | <b>B</b> Nazanin 12 | زيرفصل ۴               |
| ✓            | Heading 6        | B Nazanin 12        | زيرفصل ۵               |
| $\checkmark$ | Table Title*     | B Nazanin 12        | عنوان جداول            |
| $\checkmark$ | Pic Title*       | <b>B</b> Nazanin 12 | عنوان اشكال            |
|              | In Table*        | <b>B</b> Nazanin 12 | متن جداول              |
|              | In Table R*      | <b>B</b> Nazanin 12 | متن جداول راستنويس     |
|              | In Pic*          | B Nazanin 12        | متن اشكال              |
|              | FarsiRef*        | B Nazanin 12        | مراجع (قسمت عادي)      |
| $\checkmark$ | $RefB*$          | B Nazanin 12        | مراجع (قسمت پررنگ)     |
|              | CodeComment*     | <b>B</b> Nazanin 11 | توضیحات کد برنامەنویسے |
| $\checkmark$ | App Table Title* | <b>B</b> Nazanin 12 | عنوان جداول پيوست      |
| ✓            | App Pic Title*   | <b>B</b> Nazanin 12 | عنوان اشكال ييوست      |

<span id="page-34-1"></span>**جدول .1-4 قلمهاي فارسي**

#### <span id="page-34-0"></span>**.2-2-4 قلمهاي التين**

اندازه و سبك قلمهای التین قابل استفاده در قسمتهای مختلف یك گزارش در جدول 2-4 نشان داده شدهاست.

| <b>Bold</b>  | سبک              | اندازه قلم         | موقعيت استفاده قلم     |
|--------------|------------------|--------------------|------------------------|
|              | <b>Normal</b>    | 12 Times New Roman | متن                    |
| ✓            | Heading 2        | 14 Times New Roman | زيرفصل ١               |
| ✓            | Heading 3        | 12 Times New Roman | زیرفصل ۲               |
| ✓            | Heading 4        | 12 Times New Roman | زيرفصل ٣               |
| ✓            | Heading 5        | 12 Times New Roman | زيرفصل ۴               |
| ✓            | Heading 6        | 12 Times New Roman | زيرفصل ۵               |
| ✓            | Table Title*     | 12 Times New Roman | عنوان جداول            |
| ✓            | Pic Title*       | 12 Times New Roman | عنوان اشكال            |
|              | In Table*        | 12 Times New Roman | متن جداول              |
|              | In Table R*      | 12 Times New Roman | متن جداول راستنویس     |
|              | In Pic*          | 12 Times New Roman | متن اشكال              |
|              | EnRef*           | 12 Times New Roman | مراجع (قسمت عادي)      |
| $\checkmark$ | $RefB*$          | 12 Times New Roman | مراجع (قسمت پررنگ)     |
|              | CodeComment*     | 10 Courier New     | توضیحات کد برنامەنویسے |
|              | Code*            | 10 Courier New     | كد برنامەنويسى         |
| ✓            | CodeBold*        | 10 Courier New     | کد برنامەنويسى (پررنگ) |
|              | App Table Title* | 12 Times New Roman | عنوان جداول پيوست      |
|              | App Pic Title*   | 12 Times New Roman | عنوان اشكال ييوست      |

<span id="page-35-1"></span>**جدول .2-4 قلمهاي التين**

#### <span id="page-35-0"></span>**.3-4 فرمولها )روابط رياضي(**

برای نوشتن روابط ریاضي، ابزار Editor Equation از كارآیي خوبي برخوردار است. تمامي نمادهای موردنیاز در این ابزار پیشبیني شدهاست. سادهترین راه برای نوشتن فرمولها این است كه سطر یکي از فرمولهای نوشتهشده در این الگو را در هر جا كه ميخواهید فرمولي بنویسید كپي كنید و سپس فرمول كپيشده را تغییر دهید. با انتخاب شماره فرمول و زدن كلید 9F شماره فرمول بهروز ميشود. زمانيكه چند رابطه را بهصورت متوالي تایپ ميكنید، برای اولین رابطه، از سبك EquaStart، برای روابط میاني از سبك EquaMid و برای رابطه پایاني از سبك EquaEnd استفاده كنید. به این ترتیب فاصله عمودی پیش و پس از فرمول اول و فرمول آخر و همچنین فاصله عمودی بین فرمولهای میاني بهشکلي هماهنگ تنظیم خواهد شد. برای درك بهتر این موضوع به فواصل عمودی فرمولهای زیر با یکدیگر و با متن پیش و پس از آنها توجه كنید.

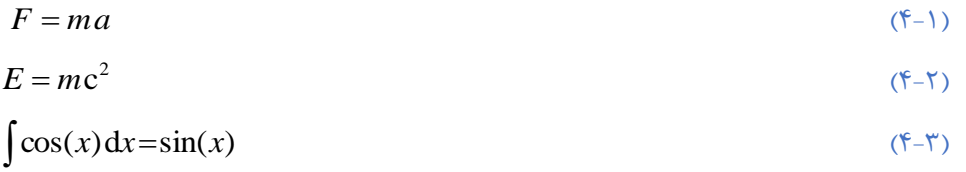

#### <span id="page-36-0"></span>**.1-3-4 قلم و سبک فرمولها**

در تنظیم قلم و سبك فرمولها از الگوی ارائهشده در جدول 3-4 پیروی ميشود. این الگو با تنظیمات پیشفرض نرمافزار Word هماهنگي دارد. اما چنانچه تنظیمات نرمافزار Word تغییر داده شده و الزم باشد كه دوباره بهصورت جدول مذكور تنظیم شود، ميتوان با انتخاب آیکن Editor Equation و سپس Style › Define › Style، سبكهای مختلف را دوباره تنظیم كرد.

| مورد کاربرد               | سىك              | قلم                    | <b>Bold</b> | Italic | مثال       |
|---------------------------|------------------|------------------------|-------------|--------|------------|
| Variable                  | Variable         | <b>Times New Roman</b> |             | ✓      | $\chi$     |
| <b>Function</b>           | <b>Function</b>  | <b>Times New Roman</b> |             | ✓      | f(x)       |
| L.C.Greek                 | L.C.Greek        | Symbol                 |             | ✓      | $\alpha$   |
| <b>U.C.Greek</b>          | <b>U.C.Greek</b> | Symbol                 |             |        | Ω          |
| Matrix-Vector             | Matrix-Vector    | <b>Times New Roman</b> | ✓           |        | $Ax + bu$  |
| <b>Number</b>             | <b>Number</b>    | <b>Times New Roman</b> |             |        | 12         |
| <b>Text</b>               | <b>Text</b>      | <b>Times New Roman</b> |             |        | if $a > 1$ |
| <b>Constant Parameter</b> | <b>Text</b>      | <b>Times New Roman</b> |             |        | $E = mc^2$ |
| Unit                      | <b>Text</b>      | <b>Times New Roman</b> |             |        | $5N/m^2$   |
| <b>Math Operator</b>      | <b>Text</b>      | Symbol                 |             |        | x dx       |
| <b>Math Function</b>      | <b>Text</b>      | <b>Times New Roman</b> |             |        | $\sin(x)$  |

<span id="page-36-1"></span>**جدول .4-3 قلم و سبک فرمولها.**

#### <span id="page-37-0"></span>**.2-3-4 اندازه فرمولها**

اندازه فرمول ها را مي توان با انتخاب آيكن Equation Editor و با انجـام مراحـل Size › Define مطابق جدول 4-4 تنظیم كرد.

| <b>Position</b>           | <b>Size</b>     |
|---------------------------|-----------------|
| Full                      | 12pt            |
| Subscript/Superscript     | 7pt             |
| Sub-Subscript/Superscript | 5 <sub>pt</sub> |
| Symbol                    | 18pt            |
| Sub-Symbol                | 12pt            |

<span id="page-37-4"></span>**جدول .4-4 اندازه فرمولها**

#### <span id="page-37-1"></span>**.4-4 فاصلههاي افقي و عمودي**

تنظیم فاصلهها به خوانایي متن، تفکیك مناسب بخشهای مختلف یك پایاننامه و زیبایي صفحات كمک م*ي ک*ند.

#### <span id="page-37-2"></span>**.1-4-4 فاصله کلي از چهار طرف کاغذ**

قطع كاغذ 5B :

حاشیه از بالا ۲/۵۴ سانتیمتر، از پایین ۲/۵۴ سانتیمتر، از چپ ۲/۵۴ سانتیمتر و از سمت راست كاغذ 2/54 سانتيمتردرنظر گرفته ميشود.

#### <span id="page-37-3"></span>**.2-4-4 فاصله خطها**

فاصلة بین خطها را از طریق Paragraph-Format تنظیم كرده و Spacing Line آن را Lines 1.2 انتخاب ميكنیم. كافي است این كار یك بار روی سبك Normal اعمال گردد.

#### <span id="page-38-0"></span>**.3-4-4 فاصلههاي تفکيککننده**

با تنظیم فاصلهها ميتوان تفکیك بخشهای مختلف یك پایان نامه را سادهتر كرد تا هنگام مطالعه درك مطالب آسانتر باشد. برخي از فاصلههایي كه بهمنظور تفکیك بندها و عناوین بهكار ميرود، بهشرح زیر ميباشد.

● پیش از هر بند یك فاصله عمودی به اندازه pt <sup>6</sup> قرار ميگیرد. این فاصله باید بهصورت دستي وارد شود.

● بند اول كه در زیر عنوان آورده ميشود، از اول خط شروع شده و سایر بندها با 5 فاصله خالي )Space )از سر سطر شروع ميشوند.

● پیش از هر تیتر (بخش/ زیربخش/ زیرزیربخش) یک فاصله عمودی بهترتیب به اندازه ( 15/20/27 pt )قرار ميگیرد. فاصله عمودی پیش از عنوان فصل، pt 30 ميباشد.

#### <span id="page-38-1"></span>**.5-4 فواصل بين کلمات**

خیلي اوقات استفاده یا عدم استفاده از فاصله ضروری است كه در ادامه به مواردی از آن اشاره ميشود.

-1 گذاشتن بیش از یك فاصله )Space )بین كلمات مجاز نميباشد. بهعنوان مثال »اصول نگارش« صحیح، و »اصول نگارش« ناصحیح ميباشد.

-2 پیش از عنوان اشکال و جداول و پس از شماره شکل یا جدول، یك فاصله خالي قرار ميگیرد.

#### <span id="page-38-2"></span>**.6-4 جدا نوشتن کلمات بدون گذاشتن فاصله بين آنها**

گاهي الزم است اجزای یك كلمه از یکدیگر جدا نوشته شوند، بدون آنکه بین آنها فاصله گذاشته شود )مثل كلمه »ميشود« یا »جدانوشتن«(. به این منظور بین دو بخش كلمه مورد نظر از <+-Ctr <یا <Space+Shift( <SS )استفاده كنید. اگر از xp windows 32 بیتي استفاده ميكنید و دكمه <Shift+Space> رایانه شما فعال نیست (یعني اجزای یک كلمه را بدون فاصله از یکدیگر جدا نمي كند)، لازم است كه فایل kbdfa.dll همراه با این الگو را از طریق Safe Mode در مسیر windows\system32 روی فایل موجود به همین نام Overwrite كنید. راه دیگر این است كه از بین سمبلهای موجود در یك بهصورت را No-width Optional Break گزینه Insert>Symbol>Special Characters منوی cut-Short تعریف كنید. متداول است كه Space+Ctl برای این مورد تعریف ميشود. تقریباً تمامي كلمات مركب در زبان فارسي باید از هم جدا نوشته شوند؛ به استثنای صفات فاعلي مانند »عملگر«، »باغبان« و یا »دانشمند« و كلماتي نظیر »اینکه«، »آنها«. در ادامه به نمونههایي از مواردی كه باید اجزای یك كلمه جدا، اما بدون فاصله نوشته شوند، اشاره ميشود:.

-1 در افعال مضارع و ماضي استمراری كه با »مي« شروع ميشوند، الزم است كه در عین جدا نوشتن، »مي« از بخش بعدی فعل جدا نیافتد. برای این منظور باید از »فاصله متصل« استفاده و »مي« در اول فعل با SS از آن جدا شود. بهطور مثال »ميشود« بهجای »مي شود«.

-2 »ها«ی جمع باید از كلمه جمع بستهشده جدا نوشته شود؛ مگر در برخي كلمات مانند »آنها«. این امر در مورد كلمات غیرفارسي كه وارد زبان فارسي شدهاند و با حرف »ها« جمع بسته ميشوند، مانند «كانالها» یا «فرمولها» مورد تاكید است.

-3 حروف اضافه مانند »به« وقتي بهصورت تركیب ثابت همراه كلمه پس از خود آورده ميشوند، بهتر است با SS از آن جدا شوند. مانند »بهصورت«، »بهعنوان« و »بهلحاظ«. الزم به ذكر است هنگامي كه حرف اضافه «به» با كلمه پس از خود معنای قیدی داشته باشد، مثل «بشدت» یا «بسادگی»، بهتر است كه بهصورت چسبیده نوشته شود.

-4 كلمات فارسي نباید با قواعد عربي جمع بسته شوند؛ پس »پیشنهادها« صحیح و »پیشنهادات« اشتباه است.

-5 اسمها و صفتهای دوقسمتي مثل »خطچین« و »نوشتهشده« با SS از هم جدا ميشود.

-6 شناسهها با SS از كلمه اصلي جدا ميشود. مثل »شدهاند« و »شدهاست«.

-7 «است« هنگامي كه نقش شناسه را داشته باشد توسط SS از قسمت اصلي جدا ميشود. مانند »گفتهاست«.

-8 بند پیشین نباید باعث افراط در استفاده از فاصله متصل شود. مثالً عبارت »نوشته ميشود» صحیح و عبارت »نوشتهميشود« ناصحیح است.

-9 فعلهای دوكلمهای كه معنای اجزای آنها كامالً با معنای كل متفاوت است، بهتر است كه با SS از هم جدا شوند.

-10 كلمات مركب مثل كلمه »دوكلمهای« در عبارت »فعلهای دوكلمهای« و »یادداشتبرداری«.

- -11 مصدرهای دو قسمتي با SS از هم جدا ميشوند. مثل »ذوبكردن« و »واردكردن«.
	- -12 صفات تفضیلي مثل » آسانتر«.

#### **.7-4 فهرست گزارش، فهرست شکلها و فهرست جداول**

اگر از این الگو برای تهیه پایان نامه استفاده كنید، پس از اتمام یا در حین تکمیل آن ميتوانید با راستكلیك روی فهرست فعلي، آن را بهروز كنید )توسط گزینه field update). فهرست جداول و اشکال نیز بههمین صورت قابل بهروزشدن ميباشد.

#### <span id="page-40-1"></span><span id="page-40-0"></span>**.8-4 سربرگ و تهبرگ (Footer and Header(**

سربرگ و تهبرگ را ميتوان از منوی Insert انتخاب كرد. به قابهایي كه در قسمت باال و پایین باز ميشود، بهترتیب سربرگ و تهبرگ گفته ميشود. سربرگ، عنوان هر فصل در سمت راست نوشته ميشود. در زیر این دو قسمت یك خط پررنگ قرار ميگیرد و در تهبرگ، شماره صفحه نوشته مي شود.

دقت كنید هنگامیکه عنوان یك فصل را در سربرگ تنظیم ميكنید، عنوان فصلهای دیگر تغییر نمي كند. دلیل آن این است كه فصلهای مختلف گزارش توسط Section Break از یكدیگر جدا شدهاند. این كار از طریق Page Next>Break>Insert در انتهای هر فصل انجام شدهاست. تعریف بخشهای مختلف در یك پایان نامه، این امکان را فراهم ميآورد كه هر بخش سربرگ و تهبرگ خاص خود داشته باشد. هنگامیکه به این ترتیب بخشهای مختلفي را برای پایان نامه تعریف ميكنیم، هر بخش بهطور پیشفرض، خصوصیات بخش پیشین خود را دارد. پس از تعریف بخش جدید، اگر روی سربرگ دوبار كلیك كنید، در فسمت Options Toolbar از جعبه Footer and Header خواهید دید كه گزینه Link Previous to فعال است. اگر بخواهید خصوصیات این بخش جدید مستقل از بخش پیشین باشد، باید این گزینه را غیر فعال كنید. در غیر اینصورت با تغییر محتوای سربرگ، محتوای سربرگ بخش پیشین نیز تغییر خواهد كرد. در مورد تهبرگ نیز چنین است.

#### <span id="page-40-2"></span>**.9-4 جداول، منحنيها، شکلها و مراجع**

جداول و اشکال هر فصل باید از شماره 1 بههمراه شماره فصل مربوطه شمارهگذاری شود و در داخل متن (بلافاصله پس از بندی كه به آن شكل یا جدول ارجاع داده شده) آورده شود. برای نوشتههای داخل جداول و اشکال بهترتیب از سبكهای \*Table In( وسطچین(، \*R Table In( راستچین( و In \*Picture استفاده ميشود. در متن باید به تمامي جداول و شکلها ارجاع داده شود. در عنوان جداول و شکلها نام كمیت یا پدیده مورد مطالعه ذكر ميشود.

برای نوشتن عنوان جدول از سبك \*Title Table( و برای عنوان جداول موجود در پیوستها از سبك \*Title Table App )استفاده ميشود )جدول 4-5(. برای عنوان یك جدول جدید، سطر عنوان جدول پیشین را بهطور كامل در محل مورد نیاز كپي و پس از انتخاب آن كلید 9F را فشار دهید تا شماره جدول بهروز شود.

| $\mathbf{u}$ |              |          |  |  |
|--------------|--------------|----------|--|--|
| روش          | زمان (ثانيه) | کا, (WU) |  |  |
| چند شبکهای   | ۵۴           | LO/TY    |  |  |

<span id="page-41-1"></span>**جدول .4-5 عنوان جدول**

مشابه جدول، برای نوشتن عنوان شکل از سبك \*Title Pic( و برای عنوان شکلهای موجود در پیوستهااز سبك \*Title Pic App )استفاده ميشود )شکل 1-4(.

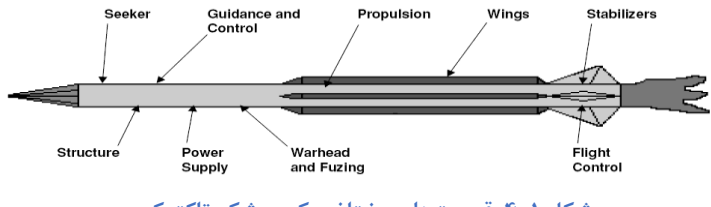

<span id="page-41-2"></span>**شکل .4-1 قسمتهاي مختلف يک موشک تاکتيکي.**

بههمین ترتیب برای اضافهكردن یك مرجع جدید به فهرست مراجع، پس از اضافهكردن یك سطر جدید به جدول مراجع، یکي از سطرهای موجود در این جدول را در سطر جدید كپي كنید. سپس شماره این سطر جدید را انتخاب و كلید 9F را فشار دهید.

<span id="page-41-0"></span>**.10-4 ارجاع به جداول، شکلها، روابط، مراجع و بخشها**

برای ارجاع به جداول، شکلها، روابط، مراجع و بخشها از ابزار reference-Cross › Reference › Insert استفاده ميشود. بهطور مثال اگر در این ابزار گزینه Table و number and Ref Only و »جدول 4.1 قلمهای فارسي« را انتخاب و OK كنید، عبارت »جدول 4-1« در محل مکاننما درج خواهد شد. بههمین ترتیب اگر گزینه Ref و caption Entire و ]1[ را انتخاب و OK كنید، ارجاع [»\]1\[«](#page-52-1) در محل مکاننما درج خواهد شد. احتماالً ابزار reference Cross در نرمافزار Word شما فاقد گزینه Ref در قسمت Type Reference ميباشد. در اینصورت از طریق ابزار Caption > Reference > Insert و دكمه Label New، یك برچسب جدید به نام Ref تعریف كنید. دقت كنید كه:

- هرگز نباید یك شکل یا جدول پیش از معرفي آن، در متن ظاهر شود.
- بین شماره شكل (یا جدول) و كلمه پیش از آن (شكل یا جدول) باید حتماً یک فاصله قرار گیرد. بهعنوان مثال »شکل 2.2« صحیح، و »جدول2.2« ناصحیح است.

● برای ارجاع به شکلها و جداول نباید از پرانتز استفاده شود. بهعنوان مثال »جدول )2.2(« غلط است.

- ارجاع به روابط ریاضي همواره باید پس از درج خود آن روابط در متن صورت گیرد.
	- برای ارجاع به روابط ریاضي از شماره آنها در داخل پرانتز استفاده ميشود؛
		- مانند »رابطه 1-4«.
		- برای ارجاع به چند مرجع، آنها را با ویرگول جدا كنید: ]1[، ]2[.

#### <span id="page-42-0"></span>**.11-4 نرمافزار مجاز براي تهيه پايان نامه**

در تهیه پایان نامه باید از 2003 Word Microsoft و یا نسخه باالتر استفاده شود. در صورت استفاده از نسخههای جدیدتر به هیچ وجه نباید این فایل به یك فایل docx تبدیل شود. زیرا تبدیل مجدد آن به فرمت doc باعث تبدیل فرمولها به شکل ميشود.

# <span id="page-43-0"></span>**فصل پنجم**

<span id="page-43-1"></span>**بررسي ساختار پايان نامه**

#### <span id="page-44-0"></span>**.1-5 مقدمه**

بهمنظور استفاده از شیوهای مناسب در تهیه یك پایان نامه، باید روندی خاص دنبال شود. این روند ممکن است تا حدودی شبیه به یك چك لیست باشد، اما تبعیت از این روند سبب ميشود در پایان گزارشنویسي، نیازی به صرف زمان فراوان برای ویرایش نهایي پایان نامه نباشد. از این رو و به دلیل اینکه ویرایش گزارش پایان نامه نیاز به حوصله كافي دارد و در صورت استمرار، باعث كاهش حساسیت در رعایت ملزومات ميشود، به همین دلیل انجام ویرایش در پایان هر فصل، توصیه ميشود.

#### <span id="page-44-1"></span>**.2-5 بررسي سرفصلها**

پس از هر سرعنوان(Heading(، الزم است كه متني هر چند مختصر نوشته شود. هیچگاه پس از یك سرعنوان، نباید بدون ظهور متن، سرعنوان داخلي شروع شود. در متن آغازین هر سرعنوان، الزم است كه محتوای فصل یا بخش و دلیل وجود آنها، بهمنظور ایجاد فضای ذهني در خواننده، بیان شود.

#### <span id="page-44-2"></span>**.3-5 بررسي ساختار کلي**

بهتر است در صورت تشابه فصلهای مختلف، از ساختار یکسان برای آنها استفاده شود. مثال حالتي را در نظر بگیرید كه گزارشي برای متن یك برنامه نوشته ميشود.

از آنجا كه معموال برنامه از یكسری واحد تشکیل شدهاست، ميتوان برای معرفي واحدها، از ابتدا ساختار كلي تعریف كرد.

مثال ابتدا نقش واحد، سپس جایگاه آن در كل برنامه، پس از آن ساختار داخلي واحد، معرفي عملیاتهای داخلي و روابط پیادهسازیشده و ... بیان شود.

#### <span id="page-44-3"></span>**.4-5 بررسي مفهومي**

پس از این كه ساختاردهي صورت گرفت و در ساختار یادشده مطالب دستهبندی شد. ميتوان نسبت به مطالعه مفهومي مطالب اقدام كرد.

#### <span id="page-45-0"></span>**.5-5 مطالعه مفهومي و جملهبندي**

سعي شود هنگام مطالعه مفهومي به مباحث ویرایشي كمتر توجه شود و مفاهیم جمالت، تعریف بندها، موقعیت بندها، بررسي صحت ارجاعات و مسایل مرتبط به مفهوم گزارش، مورد توجه قرار گیرد. بهتر است تصمیمگیری در مورد بندها مشخصا بهعنوان یك قدم انجام شود.

#### <span id="page-45-1"></span>**.6-5 تنظيم بندها**

تصمیمگیری در مورد بندها و تنظیم آنها، یکي از ملزومات اصلي یك گزارش پایان نامه است. بهمنظور انجام هوشمندانه این كار، از تعریف خودكار فاصلهدهي )Indentation )برای شروع بند جدید در Template خودداری شدهاست. عالوه بر این، با توجه به اینکه در گزارشنویسي فني، روابط ریاضي زیادی مورد استفاده قرار ميگیرد، خودكارشدن فاصلهدهي، باعث ميشود كه پس از هر رابطه، بند جدید درنظر گرفته شود كه وضعیت مطلوبي نميباشد. بنابراین حین نوشتن، الزم است كه نویسنده بهصورت هوشمندانه با قراردادن 5 فاصله خالي در ابتدای هر بند، آن را متمایز كند )به بند بعد توجه كنید!).

باید توجه داشت كه از قراردادن شکل، در وسط یك بند خودداری شود. بنابراین شکلها باید در انتهای بند مربوطه آورده شود و حتما پس از شکل باید بند جدید و با فاصلهدهي بیانشده برای بند، شروع شود. در مجموع، بهجز بندی كه بالفاصله پس از Heading ميآید، همواره یك بند باید با 5 فاصله خالي، آغاز شود تا قابل تشخیص باشد.

بهمنظور زیبایي بیشتر پایان نامه، توصیه ميگردد در بین یك بند، شکل و یا جدول قرار نگیرد. با این وجود پس از قرارگرفتن شکل یا جدول در میان بندهای یك سرفصل، بند پس از آن بدون فاصله ابتدایي آغاز ميگردد. چنانچه فرمولي نیز در میان یك بند قرار ميگیرد، پس از درج فرمول، بند از ابتدای خط آغاز ميشود و نیازی به 5 فاصله خالي نیست.

#### <span id="page-45-2"></span>**.7-5 بررسي قواعد نگارشي**

مطالعه مفهومي گزارش، ممکن است گاهي باعث تغییر در ساختار گزارش شود. بنابراین پس از اینکه بین مطالعه مفهومي و ساختاردهي، تعادل برقرار شد، ميتوان نسبت به ویرایش گزارش اقدام كرد. به این منظور الزم است كه یك بار گزارش پایان نامه بدون توجه به مفاهیم آن و فقط از نظر نگارشي مورد بررسي قرار گیرد. در این راستا توجه به نکات زیر حائز اهمیت است:

- -1 فارسينویسي -2 امالی صحیح -3 فواصل بین كلمات -4 موارد استفاده از Space Shift بهجای Space
	- -5 نقطهگذاری، ویرگولگذاری و ...

#### <span id="page-46-0"></span>**.8-5 بررسي روابط**

الزم است یك بار پایان نامه و برنامه های موجود بهمنظور بررسي مجدد صحت روابط، در مقایسه با مرجع مورد استفاده، مطالعه گردد. گاهي مشاهده ميشود كه در ماشینكردن روابط و حتي استخراج آن، خطا پدید ميآید. با توجه به اینکه معموال پس از استخراج روابط، از آنها در برنامههای رایانهای استفاده ميشود، این خطا به متن برنامه نیز كشیده ميشود. بنابراین بررسي صحت روابط از اهمیت ویژهای برخوردار است.

الزم است هنگام بررسي روابط، ارجاعدهي آنها نیز مورد توجه قرار گیرد. در یك گزارش فني الزم است كه روابط اصلي و نهایي كه در پیادهسازی مورد استفاده قرار ميگیرد، به رابطه مشخصي در یك مرجع معتبر، ارجاع داده شود.

#### <span id="page-46-1"></span>**.9-5 بررسي شکلها**

بهتر است كل پایان نامه، یك بار فقط از منظر شکلها مورد بررسي قرار گیرد. در این بررسي، ميتوان مواردی را كه در بخشهای آتي تشریح ميشود، مورد توجه قرار داد.

#### <span id="page-46-2"></span>**.1-9-5 بررسي کيفيت شکل و تطابق عنوان آن**

با توجه به اینکه برای استفاده از Caption، معموال عناوین شکلها، برای استفاده مجدد، تکرار ميشوند، مشاهده ميشود كه در برخي موارد، اصالح عنوان فراموش ميشود. بنابراین یکي از بررسيها، ميتواند بررسي عناوین و تطابق آنها با شکل موردنظر باشد. همزمان با بررسي عنوان شکل، ميتوان كیفیت آن را نیز مدنظر قرار داد.

#### <span id="page-47-0"></span>**.2-9-5 بررسي تطابق روابط، برنامه و شکل**

در پروژه های پایاني كه بهمنظور تشریح متن یك برنامه نوشته ميشود، برخي از شکلها به تشریح روابط پیادهسازیشده اختصاص دارد. الزم است كه برای این شکلها، تطابق بین روابط موردنظر، مدل پیادهسازیشده (متن برنامه) و شکل مربوطه مورد بررسی قرار گیرد.

#### <span id="page-47-1"></span>**.10-5 بررسي جداول**

بهتر است كل پایان نامه، یك بار هم فقط از منظر جداول مورد بررسي قرار گیرد. در این بررسي، ميتوان مواردی را كه در بخشهای آتي تشریح ميگردد، مورد توجه قرار داد.

#### <span id="page-47-2"></span>**.1-10-5 بررسي کيفيت جدول و تطابق عنوان آن**

با توجه به این كه برای استفاده از Caption، معموال عناوین جداول، برای استفاده مجدد، تکرار ميشوند، مشاهده ميشود كه در برخي موارد اصالح عنوان، فراموش ميشود. در این بررسي الزم است كه بین محتویات جدول و عنوان آن تطابق برقرار باشد. همزمان با بررسي عنوان جدول، ميتوان كیفیت آن را نیز مدنظر قرار داد.

#### <span id="page-47-3"></span>**.2-10-5 بررسي تطابق روابط، برنامه و جدول**

در پروژه های پایاني كه بهمنظور تشریح متن یك برنامه نوشته ميشود، برخي از جدولها به تشریح روابط پیادهسازیشده اختصاص دارد. بنابراین الزم است كه برای جداول، تطابق بین روابط موجود در گزارش فني، متن برنامه و روابط موجود در جدول، مورد بررسي قرار گیرد.

#### <span id="page-48-0"></span>**.11-5 بهروزرساني مراجع**

معموال هنگام نوشتن پایان نامه بهدلیل توجه به متن مورد نگارش، ارجاعدهي مناسب مورد غفلت قرار ميگیرد. پس از اتمام نگارش ميتوان برای هر فصل به بررسي ارجاعدهي پرداخت. در این فعالیت الزم است تا با دقت فراوان بندهای مختلف را مورد بررسي قرار داد و درصورت استفاده از مرجع خاصي، به آن ارجاع داده شود.

در گزارشهای فني الزم است كه روابط مهم و همچنین روابطي كه استخراج آن بهصورت كامل در پایان نامه ارائه نشدهاست، ارجاعدهي شود. بهتر است در ارجاعدهي روابط، شماره رابطه مورد استفاده در مرجع موردنظر نیز ذكر گردد. مثلا (رابطه (۳-۲)، [۳]).

#### <span id="page-48-1"></span>**.12-5 صفحه بندي**

پس از پایان اقدامات ویرایشي مختلف، ميتوان با مرور كلي پروژه پایاني، نسبت به اصالح صفحهبندی اقدام كرد. مثال گاهي با جابهجاكردن یك شکل یا كوچك و بزرگنمودن آن، ميتوان صفحهبندی بهتری ارایه كرد. توجه داشته باشید، با توجه به اینکه پس از صفحهبندی احتماال شماره صفحات تغییر ميكند، این اقدام پیش از بررسي سربرگها كه در فصل بعد تشریح ميشود، انجام شود.

#### <span id="page-48-2"></span>**.13-5 سربرگ و تهبرگها**

با توجه به استفاده از ابزار »Break › Insert »، در پایان هر فصل، الزم است كه در آغاز هر فصل، موارد زیر چك شود.

**عنوان فصل** 

عنوان فصل، در قسمت سمت راست باالی صفحه قرار دارد و الزم است كه در هر فصل اصالح شود.

**شماره صفحه** 

**شماره صفحه، در پائين و وسط هر صفحه قرار دارد و شماره صفحه 1 از مقدمه و هدف و به بعد شروع مي شود**.

<span id="page-49-0"></span>**فصل ششم**

<span id="page-49-1"></span>**جمعبندي و نتيجهگيري**

#### <span id="page-50-0"></span>**.1-6 جمعبندي و نتيجهگيري**

در پایان گزارشهای علمي و فني الزم است كه جمعبندی یا نتیجهگیری نهایي ارائه شود. در این موارد ميتوان آخرین فصل پایان نامه كه پیش از مراجع قرار ميگیرد را به این امر اختصاص داد. به نتیجهگیری این دستورالعمل بهلحاظ محتوایي توجه كنید:

در دستورالعمل حاضر نکات مهم نگارش یك پروژه پایاني بهصورت یك الگو ارائه شد. استفاده از این الگو در كاهش زمان الزم برای نگارش یك پایاننامه و ... و همچنین زمانهای الزم برای بررسيهای مجدد و اصالح اشکاالت، موثر خواهد بود. <span id="page-52-1"></span><span id="page-52-0"></span>**منابع و مراجع شماره منابع در متن و در اينجا داخل کروشه ][ قرار گيرند**

- $[1]$  نام خانوادگي، نام (مولفان و مترجمان)؛ *عنوان اصلي كتاب*؛ عنوان فرعي كتاب (جزئيات عنوان كتاب در صورت وجود داخل پرانتز)، نام سایر افراد دخیل در تالیف یا ترجمه، ناشر، محل انتشار، شماره جلد، شماره ویرایش، سال انتشار به عدد.
- $\bm{[\mathsf{Y}]}$  منهاج، محمدباقر؛ *هوش محاسباتي* (جلد اول: مباني شبکههای عصبي)، انتشارات دانشگاه صنعتي امیركبیر، تهران، ویرایش اول، .1379
- ]3[ نام خانوادگي، نام؛ نامخانوادگي و نام مولف دوم؛ مولف سوم؛ "عنوان مقاله بهصورت عادی و داخل گیومه"، نام كامل مجله به صورت ایتالیك، شماره دوره یا جلد، شماره مجله، شماره صفحات، سال انتشار.
- ]4[ نام خانوادگي، نام مجری؛ عنوان طرح پژوهشي بهصورت ایتالیك، شماره ثبت، نام كامل محل انجام و سفارش دهنده، سال انجام طرح.
	- $[\![\Delta]\!]$  نام شركت/ نام فرد؛ عنوان صفحه؛ *آد*رس *اینترنتي.*

[6] Book authors' names; *Book Title in Italic* (and the title components, if any), Edition number, Publisher, Date of publish.

[7] Van de Vegte, J.; *Feedback Control Systems*, 2nd Edition, Prentice Hall, 1990.

[8] Authors' names separated by comma-dots; "The paper title in Regular Times New Roman 12pt", *Paper Address in Italic*, Publishing Place, paper page, Year of Publish.

[9] Safonov, M.; "Stability margins of diagonally perturbed multivariable feedback systems", *IEEE Proceedings*, Part D, p. p. 251-256, Nov. 1982.

[10] Company Name/ Person Name; Page Title; *Internet Address*.

<span id="page-53-0"></span>**پيوستها**

موضوعات مرتبط با متن گزارش پایان نامه كه در یکي از گروههای زیر قرار ميگیرد، در بخش پیوستها آورده شوند:

-1 اثبات های ریاضي یا عملیات ریاضي طوالني. -2 داده و اطالعات نمونه )های( مورد مطالعه )Study Case )چنانچه طوالني باشد. -3 نتایج كارهای دیگران چنانچه نیاز به تفصیل باشد. -4 مجموعه تعاریف متغیرها و پارامترها، چنانچه طوالني بوده و در متن به انجام نرسیده باشد. برای شمارهگذاری روابط، جداول و اشکال موجود در پیوست از ساختار متفاوتي نسبت به متن اصلي استفاده ميشود كه در زیر بهعنوان نمونه نمایش داده شدهاست.

 $\mathrm{F} = \mathrm{ma}$ 

 $() - \bigcup$ **جدول پ:1- شرح کد منبع بدنه اصلي يک کد رايانهاي.** 

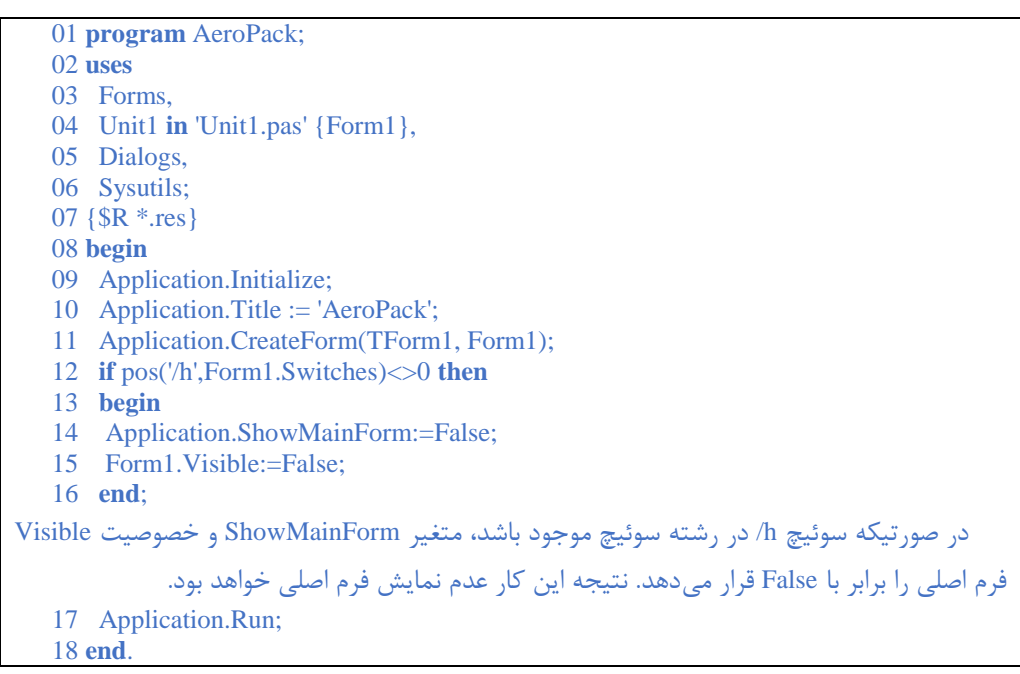

#### **Abstract**

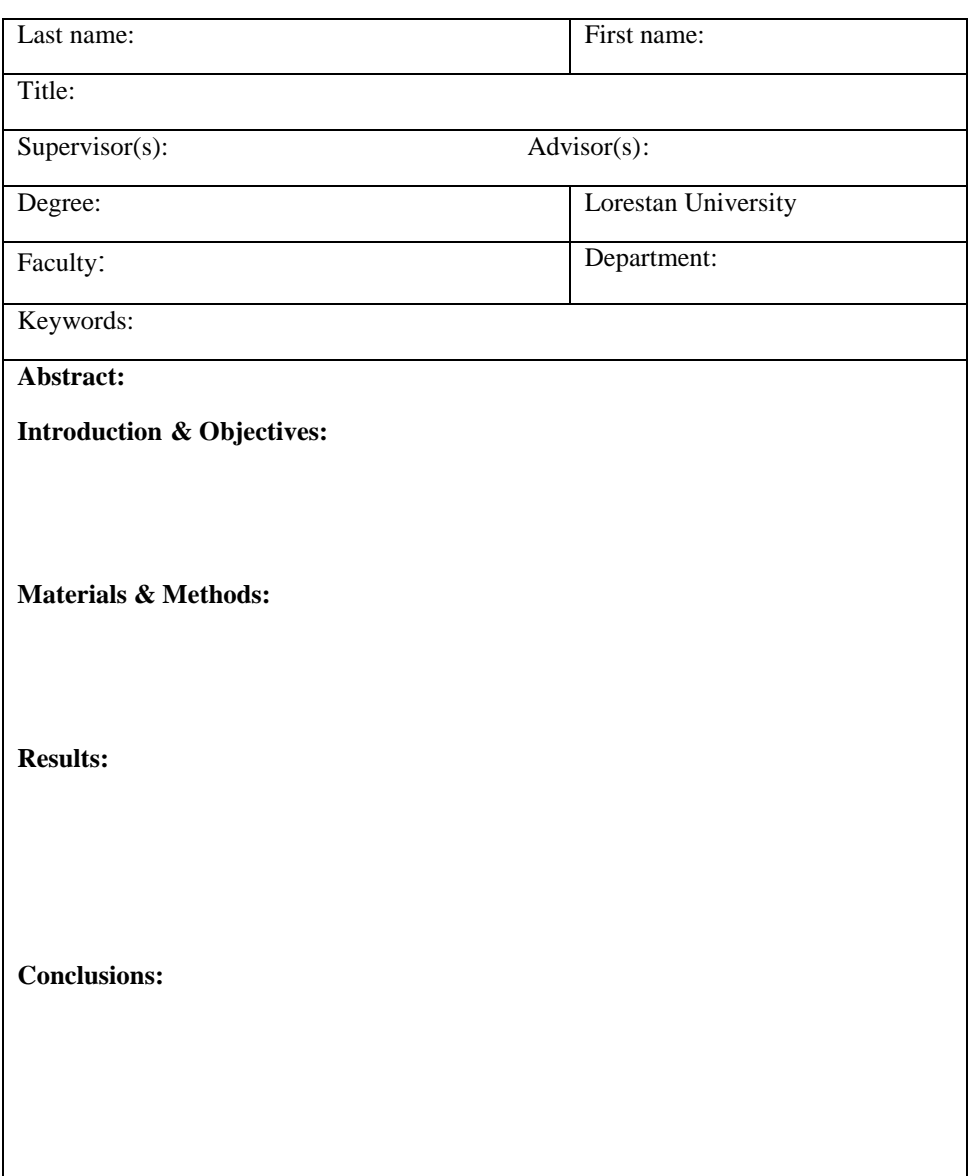

#### **سال میالدی ذکر شده بسته به سال دفاع تغییر می یابد**

**Copyright © Lorestan University, 2020**

**All right reserved. No part of this publication may be reproduced, stored in a retrieval system, or transmitted in any form or by any means, electronic, mechanical, photocopying, recording, or otherwise, without the prior written permission of Lorestan University.**

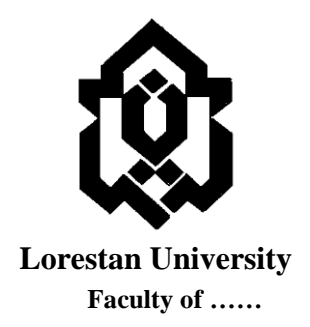

#### **A thesis/dissertation submitted as partial fulfillment of the requirements for the degree of MA/ MSc/PhD/DVM In: ……………………..**

**Title Title of Thesis**

> **By Full Name**

**Supervisor (s) Dr.**

> **Advisor (s) Dr.**

**Month & Year**

**To preserve natural resources, theses and dissertations are produced and stored electronically, and will be available as PDF files.**

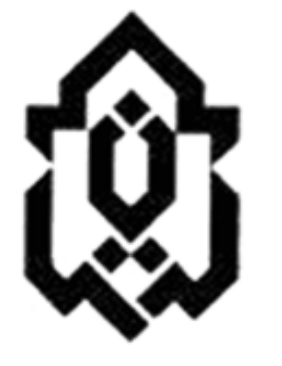

**Lorestan University** 

**Office of Postgraduate Studies Lorestan University Khorramabad, Iran P. O. Box: 465 Tel: +986633120111 Fax: +986633120111 https://www.lu.ac.ir**